wv1\_i2g\_1b2 do  $\overline{f}$ or point A4  $vec0 =$  0.05372 140.711895 7949.165  $vec_i$  mg = 0 -81.2580524 <u>0</u> vSensor = 0.05372 59.4538426 7949.165 vSensor = 6.75775349145191e-006 0.00747904714092297 0.99997203151298  $v$ Sat = 6.75775349145191e-006 0.00747904714092297 0.99997203151298  $i dx1 =$  846 id $x^2 =$ 847  $intx =$  211872.540599001 inty = -5276565.25644929  $intz =$  4391229.06108219  $intvx =$  -1477.9354747142  $i$ ntvy = -4872.78486922457  $intvz =$  -5767.39502550526 intqi = -0.619438924671526 intqj = 0.624385218021547  $i$ ntqk = 0.29370116292118 intqs = 0.374403718776603  $m =$  0.0477654524651902 -0.993462631657994 0.103684430123176 -0.553611401062736 0.0600700906410985 0.830605803509538 -0.831404160540559  $vEcf =$  0.0962516991587759 0.83102809859219 -0.547839310162477 vNad = -211872.540599001 5276565.25644929 -4391229.06108219 vNad = -0.0308490708640113 0.768278584164724 -0.639371841685786 theta = 0.168932281612298  $HH =$  497.036367544972  $hh =$  0.15542  $K =$  4.61331713596649e-006 dtheta = 7.86837421298259e-007 vNorm = 0.656889341786716 -0.466549660686136 -0.592307189523026 atm. refr. rotation matrix for - dtheta ans  $=$ 0.9999999999999824 -4.66049556482847e-007 3.6709861148973e-007<br>4.6604936675849e-007 0.999999999999758 5.16865201305509e-007<br>6.99999999999999999 -5.16865030233925e-007 0.99999999999999999 4.6604936675849e-007 0.999999999999758 5.16865201305509e-007 -3.67098852353908e-007 -5.16865030233925e-007 0.999999999999799 theta\_prime =

0.168931494774876

atm. refr. rotation matrix for + theta\_prime ans = 0.991907440477614 0.0952214754364509 -0.0839791649211542 -0.103946733446353 0.988863493916876 -0.106508530195194 vEcfCor = 0.0962511107474321 0.831027860290957 -0.547839775025618 new\_theta = 0.168931494774876 satPos = 211872.540599001 -5276565.25644929 4391229.06108219 satVel = -1477.9354747142 -4872.78486922457 -5767.39502550526 corrected for velocity aberration  $vEcfCorr = 0.0962556071878608$  0.0962556071878608 0.831041264807566 -0.547818650898212 iterate for the height  $k =$  506471.449261485  $XG =$  260623.257470981 -4855666.5826661 4113774.5550293  $dh =$  -0.000213421024369609  $k =$  506471.449044382  $XG =$  260623.257450084 -4855666.58284652 4113774.55514823  $dh =$  -1.00581587503257e-009  $k =$  506471.449044381  $XG =$  260623.257450084 -4855666.58284652 4113774.55514823 dh = -1.00581587503257e-009 phi  $d =$  40.4208631410027  $land =$  -86.927651976522 computed xy\_comp = 506137.525020114 4474473.12612344 control  $xy =$  506135.56816329 4474472.74812566  $dx =$  1.95685682428302  $dy =$  0.37799778021872 do for point A6  $vec0 =$ 0. 05372<br>140. 711895<br>7949. 165  $vec_i$  mg = 0<br>150. 75910556 -<u>0</u> vSensor = 0.05372 -10.04721056 7949.165 vSensor = 6.75793710273614e-006 -0.00126393181352246 0.999999201215032  $v$ Sat =

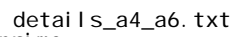

0.114375963446054

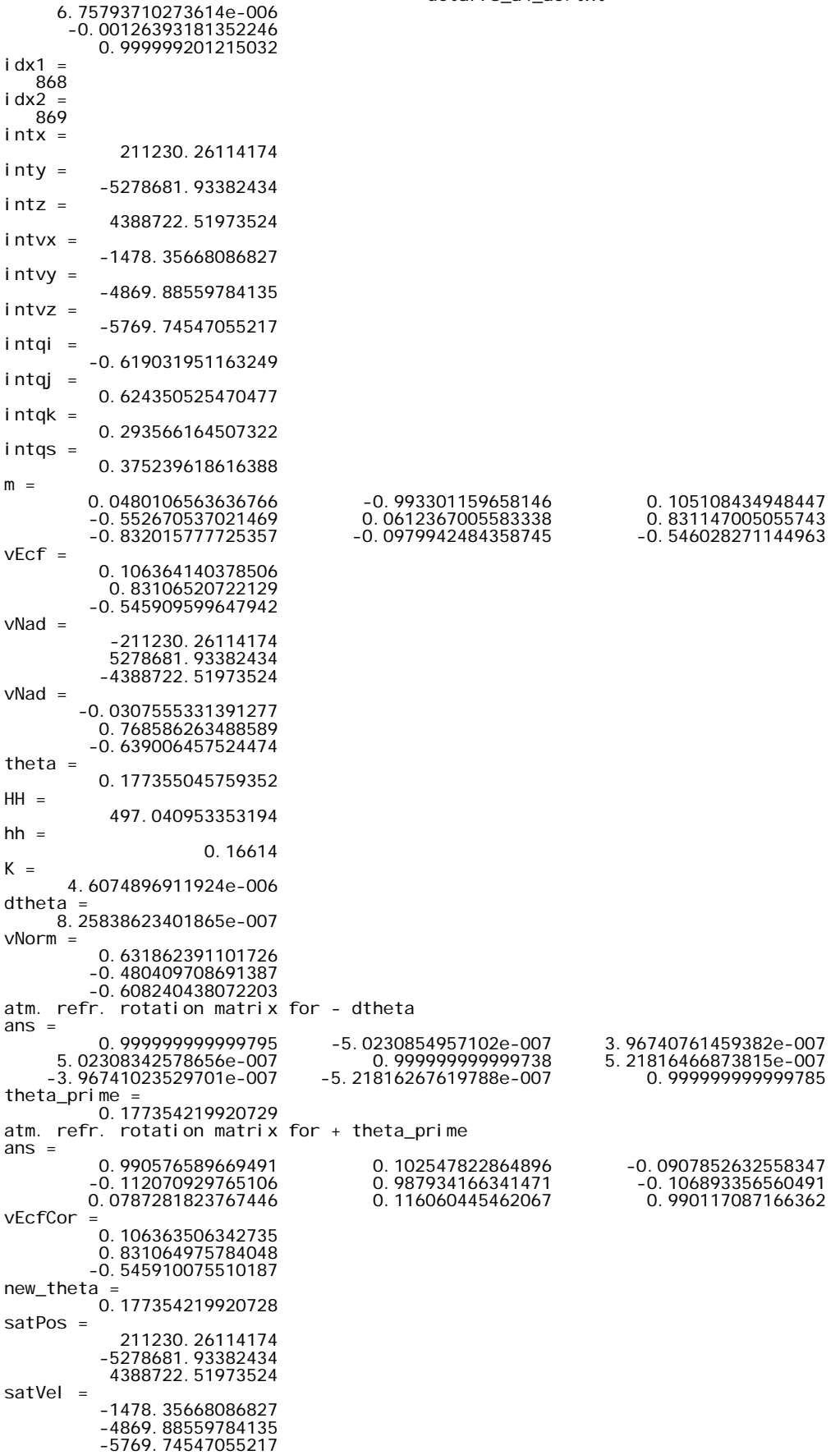

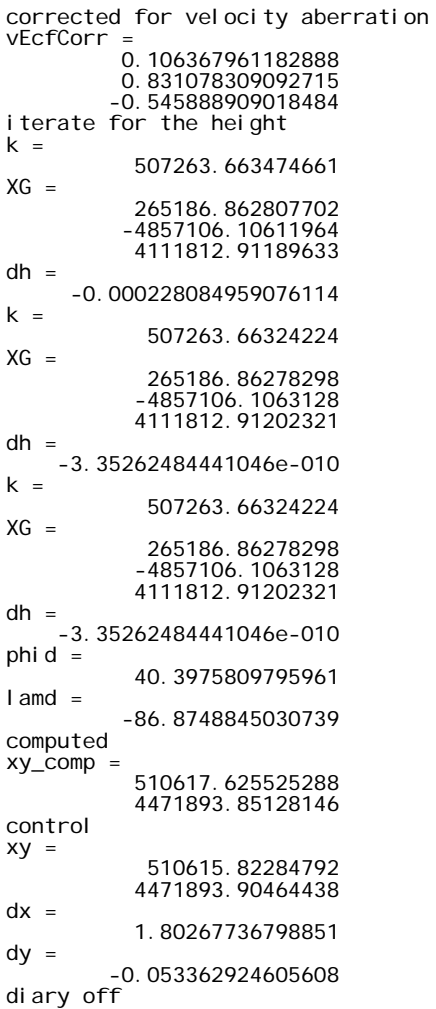